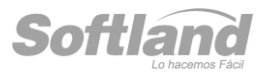

# Preguntas Certificación Órdenes de Compra

#### **1.- Requisitos para operar con el sistema de Requisiciones y Órdenes de Compra**

- a) Este sistema funciona en forma independiente
- b) Este sistema necesita de los sistemas de Inventario y Proveedores
- c) Sólo se tiene como requisito tener instalado el sistema de Inventario
- d) Este sistema necesita tener instalados los sistemas de Inventario y Contabilidad
- e) Este sistema necesita del sistema de Proveedores

#### **2.- Conectividad del Sistema de Requisiciones y Órdenes de compra**

- a) Este sistema comparte información sólo con el sistema de Inventario
- b) Este sistema comparte información con los sistemas de Inventario y Notas de Ventas

c) Este sistema comparte información sólo con los sistemas de Inventario y Punto de Ventas

d) Este sistema comparte información sólo con los sistemas de Inventario, Notas de Venta y Contabilidad

e) Este sistema comparte información sólo con el sistema de Inventario y Contabilidad

#### **3.- Control de descuentos máximos permitidos en Órdenes de Compra**

- a) Sólo se puede controlar la cantidad de descuentos a nivel de línea de productos
- b) Sólo se puede controlar la cantidad de descuentos a nivel de Totales
- c) Se permite controlar la cantidad de descuentos tanto en la línea como en los totales
- d) Los descuentos pueden efectuarse en cascada o directo
- e) c y d

#### **4.- La Orden de Compra que se envía por correo al proveedor:**

- a) Se puede elegir entre formato PDF, Excel, HTM,CHM
- b) Está fijo el formato en Excel
- c) Está fijo el formato en PDF
- d) Se puede cambiar el formato en cada envío según lo designado en los parámetros
- e) No se puede enviar la Orden de Compra por mail

## **5.-. Productos con atributo de Talla/Color**

- a) No se permiten en las Requisiciones ni en las Cotizaciones
- b) La cantidad máxima de productos con este atributo en una Orden de Compra es 5
- c) Estos productos se pueden ingresar en todos los documentos
- d) Para ingresar los atributos debe definirse previamente si el ingreso será lineal o matricial
- e) c y d

# **6.- Para la aprobación automática de Requisiciones y Órdenes de Compra**

a) Basta con que se marque en los parámetros esta condición para cada una

b) Las Requisiciones no pueden aprobarse automáticamente si las Órdenes de Compra se aprueban Manualmente

c) Sólo se permite aprobar automáticamente las Órdenes de Compra directa

c) Las Órdenes de Compra en base a Requisiciones siempre se aprueban manualmente e) Sólo se permite aprobación automática si el usuario que la genera tiene permiso para esto

# **7.- En relación a la aprobación manual de las Órdenes de Compra**

a) Es necesario que se les defina un mail a los aprobadores para enviarles la solicitud de aprobación de una Orden de Compra

b) Los aprobadores que se asignen son usuarios con permiso de Aprobar y Desaprobar en la opción de seguridad

c) Se pueden asignar aprobadores por Centro de costo

d) Se puede enviar un mail al solicitante de la Orden de Compra al Aprobarla o

Desaprobarla

e) Todas las anteriores

# **8.- Niveles de Aprobación de una Orden de Compra. Indique la Alternativa INCORRECTA**

a) Se permiten hasta 10 niveles de aprobación

b) Dependiendo si la Orden de Compra es directa o en base a Requisiciones, serás los niveles de aprobación que se solicitarán

c) Cada nivel tiene un monto tope para aprobar

d) No es necesario que se haya aprobado el nivel inferior para que lo haga el usuario de un nivel de aprobación superior

e) Todas las anteriores

### **9. ¿Cuántos Niveles de aprobación tiene una Orden de Requisición?**

- a) 1 nivel
- b) 2 niveles
- c) 3 niveles
- d) Los que se definan en los parámetros
- e) Ninguno

## **10.- En relación a la aprobación manual de las Requisiciones**

a) Es necesario que se les defina un mail a los aprobadores para enviarles la solicitud de aprobación de una Requisición

b) Los aprobadores que se asignen son usuarios con permiso de Aprobar Requisiciones en la opción de seguridad

c) Es opcional el envío de mail al aprobador de una Requisición

d) Se puede enviar un mail al solicitante de la Requisición al aprobar/Desaprobar una Requisición

e) Todas las anteriores

## **11.- Desaprobación de una Requisiciòn**

- a) Siempre se puede "Desaprobar"
- b) Sólo se puede "desaprobar" si no tiene movimientos en una Orden de Compra
- c) Nunca se puede "desaprobar"
- d) Se puede desaprobar si está parcialmente en una Orden de Compra
- e) Se puede desaprobar si tiene más de 3 meses

#### **12.- En relación a los formatos de impresión de los documentos**

- a) Se pueden diseñar 2 formatos para las Órdenes de Compra
- b) El formato de las requisiciones es fijo
- c) El formato de las recepciones no inventariables se define en el sistema de Inventario
- d) Se pueden diseñar múltiples formatos tanto para las Requisiciones, como para las

Ordenes de Compra y Recepciones No inventariables

e) a y b

f) b y c

# **13.- ¿Qué campo(s) son obligatorio(s) ingresar en la Ficha de los Solicitantes de Requisiciones, para poder enviarles la Solicitud de Aprobación?**

- a) Nombre
- b) Nombre y RUT
- c) Nombre, Cargo y Mail
- d) Nombre y Mail
- e) Ninguna de las Anteriores

# **14.- En relación a la generación de una Requisición. Indique la alternativa INCORRECXTA**

- a) Puede hacerse directamente desde una Nota de Venta
- b) Se mantiene en estado pendiente hasta que se apruebe
- c) Con permiso especial se puede cambiar la etapa en que se encuentra aunque no se haya aprobado
- d) Es Requisito que asociarle un Solicitante
- e) No es necesario ingresarle atributos

# **15.- En relación a los Estados y Etapas de una Requisición: Indique la alternativa INCORRECTA**

a) Mientras no se apruebe una Requisición, su etapa será siempre "pendiente"

b) Sólo se pueden "Anular" requisiciones que se encuentren en estado "pendiente"

c) Una Requisición "Aprobada" sólo se puede desaprobar si ninguno de sus

productos/servicios ha sido incorporado en una Orden de Compra

d) Una Requisición anulada no puede volver a quedar como pendiente

e) Una Requisición sólo se puede eliminar si no ha sido en una Orden de Compra

# **16. ¿Qué condición debe tener una Requisición para ser asociada a una Orden de Compra?**

- a) Estar en estado de Pendiente
- b) Estar en estado de Aprobada
- c) Tener al menos 2 atributos ingresados
- d) No hay condición
- e) Estar efectuada en el mismo mes

# **17. El proceso de " Limpieza de Requisiciones":**

a) Permite eliminar todas las requisiciones según los filtros aplicado del sistema.

- b) Permite eliminar y Generar un archivo con las requisiciones eliminadas
- c) Permite eliminar Sólo las Requisiciones que no están incorporadas en una Orden de Compra
- d) Permite eliminar Sólo las Requisiciones que están en estado "Nulo"

e) a y b

#### **18.- En relación a la solicitud de cotizaciones a proveedores**

- a) Se deben hacer para cada proveedor
- b) Deben aprobarse para poder ser utilizadas en Órdenes de Compra
- c) Se transforman automáticamente en Órdenes de Compra
- d) Se envía a todos los proveedores seleccionados
- e) Ninguna de las anteriores

# **19.- En relación a la solicitud de cotizaciones a proveedores**

- a) Se pueden efectuar en base a una Orden de Compra "Tipo"
- b) Se pueden efectuar en forma directa
- c) Se pueden efectuar en base a Requisiciones
- d) Se pueden enviar directamente por mail a los proveedores
- e) Todas las anteriores

#### **20. ¿Qué estado pueden tener las Requisiciones para ser asociadas a una Cotización?**

- a) Pendiente
- b) Aprobada
- c) Pendientes y/o Aprobadas
- d) En Orden de Compra
- e) Recepcionadas

#### **21. ¿Se puede incluir más de un centro de costo en la orden de compra?**

- a) Si, por cada línea de movimiento
- b No , sólo uno en el encabezado
- c) Solo con permiso adecuado
- d) Sólo si es en moneda base
- e) Depende del proveedor de la Orden de Compra

#### **22. ¿Una Orden de Compra ¿ Qué etapas puede tener?**

- a) Sin Recepción, Pendiente, Recepción Parcial
- b) Aprobada, Pendiente y Nula
- c) Sin Recepción, Recepción Parcial, Recepción Completa
- d). Sin Recepción, Nula, Aprobada
- e) No tiene Etapas, sólo Estados

#### **23.- ¿Qué ventaja tiene el Guardar Órdenes de Compra Tipo?**

- a) Poder ser utilizadas como base en la generación de órdenes de compra posteriores.
- b) Poder ser utilizadas como base en la generación de Solicitud de Cotización
- c) Poder ser utilizadas como base en la generación de Requisiciones
- d) a y b
- e) Todas las anteriores

#### **24.- Se puede generar una Orden de Compra con productos y servicios?**

- a) Si
- b) No
- c) Siempre que se cuente con permiso especial para esto
- d) Siempre que sea en moneda base
- e) Si, pero 1 sólo servicio por Orden de Compra

### **25.- En relación a las Órdenes de Compra "Directas"**

- a) Deben generase en base a las cotizaciones
- b) Se puede basar en una Orden de Compra "Tipo"
- c) Deben ingresarse los atributos de los productos
- d) Sólo se pueden hacer a proveedores con los que no hay deuda
- e) Se puede enviar a varios proveedores simultáneamente

## **26.- Al hacer una Órdenes de Compra usando una O.C. "tipo":**

- a) Se puede cambiar el proveedor
- b) Se puede usar los convenios del proveedor
- c) Se pueden incorporar nuevos productos
- d) Se puede cambiar el Centro de Costo
- e) Todas las anteriores

## **27.- Al efectuar Órdenes de Compra en base a Requisiciones. Indique la alternativa INCORRECTA**

- a) Se pueden incorporar nuevos productos
- b) Se pueden modificar las cantidades
- c) Se pueden incorporar descuentos a nivel de Línea totales
- d) Sólo se puede seleccionar 1 Requisición
- e) Se puede utilizar el convenio de precios con el proveedor

#### **28. En relación a las Órdenes de Compra en base a Requisiciones**

- a) Una Requisición se puede asociar a más de 1 Orden de Compra
- b) Se puede consultar el detalle de la Requisición
- c) Se pueden Juntar Requisiciones de distintos Centros de Costos
- d) Se pueden seleccionar Requisiciones de distintos Solicitantes
- e) Todas las anteriores

#### **29. ¿En qué Estado debe estar la Requisición para ser asociada a una OC?**

- a) Pendiente
- b) Nula
- c) Aprobada
- d) Terminada
- e) Cualquier estado

#### **30.- Al generar una Orden de Compra, en que nos apoya El botón "Historia del >Proveedor"?**

- a) Nos muestra todas las compradas que se le han efectuado previamente
- b) Nos muestra el estado y etapa en que se encuentran esa compras
- c) Nos muestra las Requisiciones que se le han cotizado al proveedor
- d) a y b
- e) Todas las anteriores

#### **31.- Al generar una Orden de Compra, en que nos apoya El botón "Historia del Producto"?**

- a) Nos muestra todas las cantidades compradas previamente
- b) Nos muestra los precios y descuentos con que fueron comprados
- c) Podemos ver el detalle de cada Orden de Compra en que se hizo una compra
- d) Nos muestra el estado de cada una de las Órdenes de Compra
- e) Todas las anteriores

## **32.- Eliminación de Órdenes de Compra Tipo**

- a) Sólo se pueden eliminar las de meses anteriores
- b) Sólo se pueden eliminar las que no están como base en alguna Orden de Compra
- c) Se pueden eliminar sin restricciones
- d) Al eliminar una O.C. "Tipo" se eliminan las O.C. que la tienen como base
- e) a y b

### **33.- Aprobación de Órdenes de Compra**

- a) Se aprueban automáticamente al venir de una requisición aprobada
- b) Puede ser Manual o automática, dependiendo de lo indicado en los parámetros
- c) El proceso de Aprobación Manual permite ver la Orden de Compra para revisarla
- d) Sólo la puede aprobar si se recibió un correo solicitándolo
- e) b) y c)

#### **34.- Como funciona la Aprobación automática de Órdenes de Compra**

- a) Se deja marcada esta opción en al Requisición
- b) Basta con que se grabe la Orden
- c) No existe la posibilidad de aprobación automática e OC
- d) basta con que se le envíe un correo al probador
- e) Requiere de una cotización previa al proveedor

# **35.- ¿A cuales Aprobadores, se les envía un correo electrónico para solicitar la Aprobación manual de una O.C.?**

- a) A los que se asignen en la Orden de Compra
- b) Se debe elegir 1
- c) A todos los del nivel correspondiente definido en los parámetros
- d) A todos los del nivel inferior si se ha definido en los parámetros
- e) c y d

### **36.- ¿Qué Órdenes de Compra se pueden Desaprobar?**

- a) Las Aprobadas Sin recepción
- b) Las Aprobadas Nulas
- c) Las aprobadas Sin recepción o con Recepción Parcial
- d) Ninguna
- e) a y c

## **37.- Al "Desaprobar una Orden de Compra"**

- a) Se le envía correo a todos los que participaron de la aprobación
- b) La Orden de Comprar queda nuevamente en estado "pendiente"
- C) La Orden de Compra "Desaprobada" se puede volver a "Aprobar"

d) a y b

e) Todas las anteriores

# **38. La recepción de una OC a través de las Guías de Entrada en el sistema de Inventario y Facturación, requiere:**

- a) Que la OC esté sin ninguna recepción
- b) Que la OC esté Aprobada
- c) Que la OC esté Contabilizada
- d) Que sean productos Inventariables
- e) b y d

# **39. ¿Se puede recepcionar en la Guía de entrada una cantidad mayor del producto que lo indicado en la orden de compra?**

a) Siempre

- b) Sólo si es en moneda nacional la OC
- c) Si, siempre que el usuario tenga el permiso adecuado
- d) No se puede
- e) Sólo si es el último producto en recepcionar de la OC

# **40.- ¿Para dar por "Recepción Completa" una OC, ésta debe puede estar: Indique la alternativa INCORRECTA**

- a) Sin Recepción
- b) Aprobada
- c) Pendiente
- d) Recepción Parcial
- e) a y b

# **41.- Si se recibe parcialmente una orden de compra, ¿Que se debe hacer si el material restante no será enviado por el proveedor ?**

a) Realizar una guía de entrada en Inventario y Facturación con otro proveedor.

- b) Anular la Orden de Compra.
- c) Dar por Recepcionada completa la orden de compra.
- d) Eliminar la Orden de Compra
- e) Modificar la orden de Compra

#### **42. Como se puede modificar una Orden de Compra que tiene recepciones?**

- a) No se puede
- b) Eliminando las guías de recepción asociadas
- c) Haciendo una Guía de salida de los productos
- d) Eliminando al requisición asociada
- e) c y d

## **43. La opción Limpieza de Órdenes de Compra**

- a) Actualiza la Orden de Compra en moneda extranjera
- b) Restructura la base de datos de las Órdenes de Compra
- c) Permite eliminar Órdenes de Compra en estado Nulas o con Recepción completa
- d) Todas las Anteriores
- e) Ninguna de las Anteriores

#### **44.- Convenios de Producto / Precio con proveedores**

- a) Pueden efectuarse en cualquier moneda
- b) Se puede manejar un código y descripción específico por proveedor
- c) Los convenios se utilizan en las Órdenes de Compra
- d) Se puede convenir precios y descuentos de un producto
- e) Todas las anteriores

#### **45.- Convenio de descuentos financieros con proveedores. Indique la alternativa INCORRECTYA**

- a) Se permiten hasta 3 descuentos
- b) la cantidad de descuentos se fija en los parámetros
- c) Estos descuentos afectan a nivel de totales una Orden de Compra
- d) Con cada proveedor se pueden fijar diferentes montos de descuentos
- e) Los valores de los descuentos se pueden modificar al hacer una OC

# **46.- Si se recepciona un servicio de la Orden de Compra, como se registra para que no quede como pendiente de recepción?**

a) Se debe realizar una guía de entrada en Inventario y Facturación.

b) Se debe dar por Recepcionada la orden de compra.

- c) Se debe recepcionar a través de recepciones NO inventariables
- d)No se puede registrar
- e)a o b

# **47.- A través de la consulta de Órdenes de Compra por Proveedor se puede:**

- a) Conocer todas las OC de un Proveedor efectuadas en un cierto mes
- b) Buscar Todas las OC de ese proveedor que aún tienen saldo pendiente por recepcionar
- c) Buscar Todas las OC de ese proveedor que han sido totalmente Recepcionadas
- d) Ver en que guía de recepción se recibió un cierto producto de una Orden de Compra
- e) Todas las anteriores

# **48. ¿Es posible en este sistema saber el detalle de las recepciones que ha tenido una Orden de Compra?**

- a) Si, a través de la consulta de OC por proveedor
- b. Si, a través de la consulta de OC por producto
- c) Si, modificando la Orden de Compra
- d) No, se debe ver en el sistema de Inventario
- e) a y b

# **49.- La consulta de "Avance de Requisiciones " permite:**

- a) Conocer el estado y la etapa en que se encuentran las Requisiciones
- b) Conocer el estado de las Órdenes de Compra asociadas a las Requisiciones
- c) Ver en cual Orden de Compra ha sido incorporada una Requisición
- d) Sólo a y c
- e) Todas las anteriores

#### **50.-El Informe de Órdenes de Compra permite:**

- a) Listar todas las órdenes que tengan algún saldo pendiente de recepcionar
- b) Listar todas las órdenes que se encuentren en algún "Estado- Etapa" en particular

c) Conocer todas las órdenes de Compra de un Centro de costo que estén pendientes de aprobar

- d) Sólo a y c
- e) Todas las anteriores

#### **51 ¿ Es posible obtener un listado de las Guías de Ingreso de productos NO inventariables?**

- a) Si, pero sólo las vigentes del mes
- b) Si, sin restricciones de fechas
- c) Si, pero sólo las vigentes
- D) No
- e) b y c

# **52.- ¿Es posible obtener el proveedor y las condiciones a que se compraron ciertos productos por última vez sin tener que consultar uno a uno?**

- a) A través del Informe "Proveedores por Producto"
- b) A través de la consulta de Órdenes de compra por Proveedor
- c) No es posible, sólo consultar uno a uno los productos
- D) a y b
- e) ninguna de las anteriores

## **53. ¿En qué opción del sistema puedo saber si se dio la Recepción Completa manual?**

- a) En la consulta de "Orden de Compra"
- b) Al llamar una Orden de compra directa
- c) En el Informe "Histórico de Orden de Compra por producto
- d) Todas las Anteriores
- e) Sólo a y b

# **54.- ¿Cómo puedo saber a qué proveedores le he comprado un cierto producto las últimas 3 veces?**

- a) A través del Informe "histórico de OC por Producto"
- b) A través de la consulta de " Órdenes de compra por producto"
- c) A través del Informe "histórico de OC por Proveedor"
- d) a y b
- e) ninguna de las anteriores

# **55.- ¿Cómo puedo conocer cuáles fueron las últimas 5 Compras que le he efectuado aun cierto Proveedor?**

- a) A través del Informe "Histórico de OC por Producto"
- b) A través de la consulta de "Órdenes de compra por Proveedor"
- c) A través del Informe "histórico de OC por Proveedor"
- d) b y c
- e) No es posible

# **Resultado preguntas**

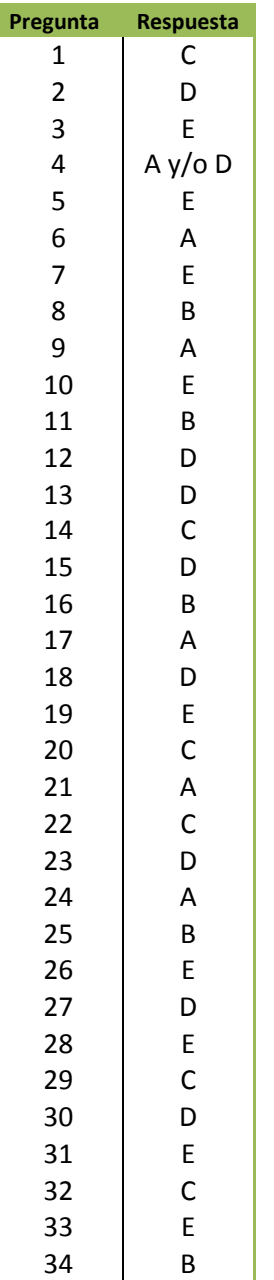

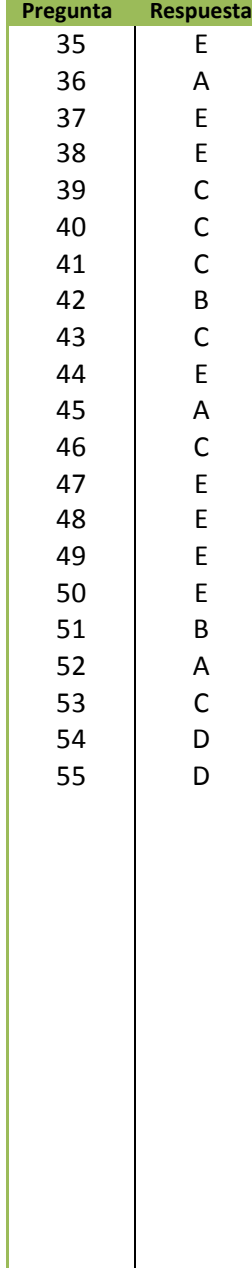

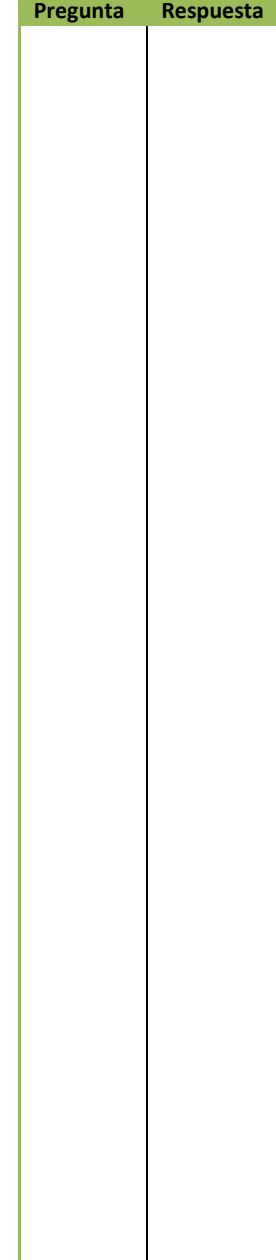